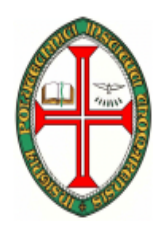

## **ESCOLA SUPERIOR DE TECNOLOGIA DE TOMAR**

**DEPARTAMENTO DE ENGENHARIA INFORMÁTICA**  2006/2007

> INTRODUÇÃO À PROGRAMAÇÃO (ENG. INFORMÁTICA)

COMPUTADORES E PROGRAMAÇÃO I

(ENG. ELECTROTÉCNICA)

## **TRABALHO PRÁTICO Nº 5**

Cotação : 0,5 valores

Objectivos :

- **Vectores**
- **Matrizes**
- **1.** Faça um programa que peça ao utilizador um vector (de números reais), com dimensão de **10** elementos e de seguida imprima:
	- *a.* A ordem do maior
	- *b.* A ordem do menor
	- *c.* O maior.
	- *d.* O menor
	- *e.* A média
	- *f.* O desvio padrão

$$
\sqrt{\frac{\sum (x[i] - m\'edia)^2}{N}}
$$

- **2.** Pretende-se construir um programa que permita fazer o processamento automático das notas de testes de uma turma (máximo de 30 alunos). O programa deve permitir fazer as seguintes acções:
	- *a.* **Introduzir notas** O utilizador introduz o número de alunos da turma e as respectivas notas.
	- *b.* **Lista**  O programa Lista as notas.
	- *c.* **Melhor nota**  O programa imprime o número do melhor aluno e a respectiva nota.
	- *d.* **Pior nota**  O programa imprime o número do pior aluno e a respectiva nota.
	- *e.* **Nota média**  O programa imprime o número do aluno que tiver a nota mais próxima da média e a respectiva nota.
	- *f.* **Desvio**  O programa imprime o desvio padrão das notas
	- *g.* **Notas Negativas** imprime o número de notas negativas
	- *h.* **Notas Positivas** imprime o número de notas negativas
	- *i.* **Média de Curso** Imprime a média das disciplinas com classificação positiva.
- **3.** Escreva um programa para calcular o comprimento de um vector, sendo o comprimento dado pela fórmula:

$$
|a| = \sqrt{a_1^2 + a_2^2 + \dots + a_n^2}
$$
 com  $a = \begin{bmatrix} a_1 \\ a_2 \\ \dots \\ a_n \end{bmatrix}$ 

**4.** Escreva um programa que calcule o produto escalar de dois vectores sabendo que:

$$
\underline{a} \bullet \underline{b} = a_1 b_1 + a_2 b_2 + \dots + a_n b_n \text{ com } \underline{a} = \begin{bmatrix} a_1 \\ a_2 \\ \dots \\ a_n \end{bmatrix} \text{ e } \underline{b} = \begin{bmatrix} b_1 \\ b_2 \\ \dots \\ b_n \end{bmatrix}
$$

- **5.** Escreva um programa para verificar se dois vectores dados são Perpendiculares. **Nota:** Dois vectores são perpendiculares se o seu produto escalar for zero.
- **6.** Construa um programa que permita jogar o jogo do Galo com dois utilizadores. O programa deve mostrar o tabuleiro de jogo, permitir que os dois jogadores joguem um de cada vez. O jogo termina quando forem feitas 9 jogadas.

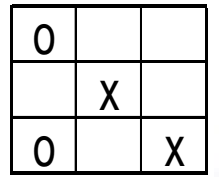

**7.** Escreva um programa que some duas matrizes 3x3, com os elementos a serem introduzidos pelo utilizador. O programa deve apresentar no écran a matriz 3x3 resultante.

Exemplo:

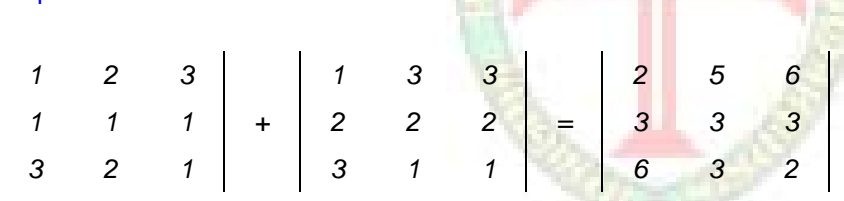

**8.** Escreva um programa que multiplique uma matriz 3x3 por uma matriz 3x2 com os elementos a serem introduzidos pelo utilizador. O programa deve apresentar no écran a matriz 3x2 resultante.

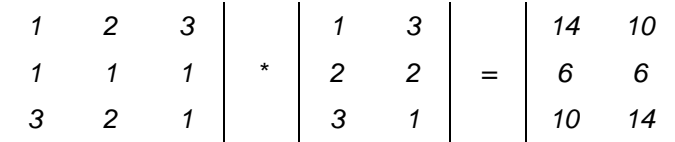

- **9.** Construa um programa que solicite ao utilizador um vector de 20 números inteiros, apresente o vector, e de seguida o ordene e apresente o vector ordenado. Quantas instruções são executadas?
- **10.** Optimize o algoritmo anterior de forma a fazer o menor número de instruções que conseguir.

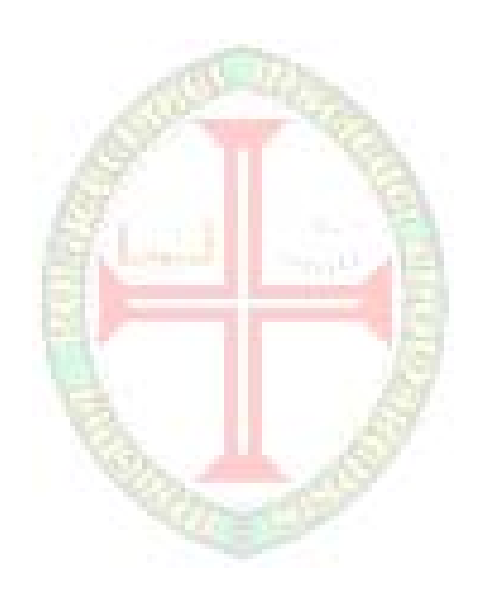